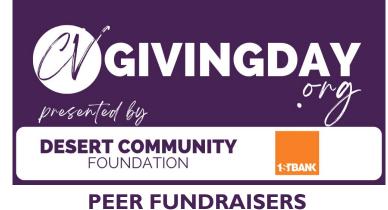

#### NONPROFIT & FUNDRAISER EXPERIENCE

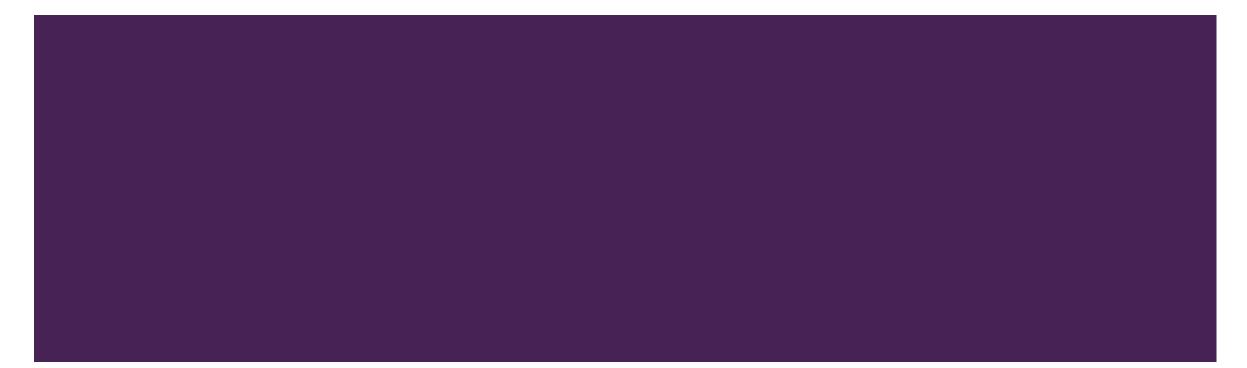

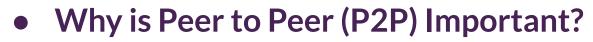

- Who are my supporters?
- P2P Fundraisers Nonprofit Experience
  - Creating a P2P Fundraiser
  - Viewing and Editing P2P Fundraiser(s)
- Expand Your Impact! P2P Fundraisers for Supporters
  - Creating a P2P Fundraiser
  - Viewing and Editing P2P Fundraisers
- Additional Resources

#### WHY IS PEER FUNDRAISING IMPORTANT?

- P2P Fundraisers enable Nonprofit organizations and Fundraisers, who are their biggest supporters, to collect online donations by sharing their Fundraiser via social media and email.
- P2P Fundraisers can be created, managed, and edited via the Fundraiser/Donor profile right on the same Neon One platform.
  - Head to the Login screen!

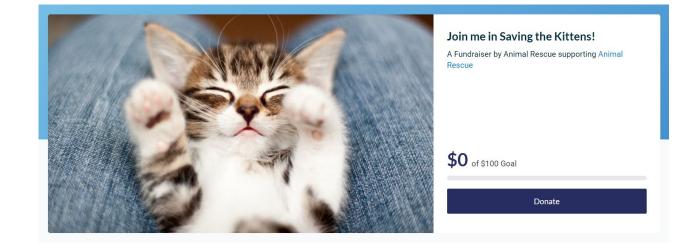

For the purposes of this presentation, we will review Peer 2 Peer Fundraising from both the Nonprofit and Supporters' perspectives

## WHO ARE MY SUPPORTERS?

- Your organization
  - Encourage your staff to promote a specific need (new program, capital campaign, etc..)
  - Gather Board Members together in a single P2P fundraising page so that they may reach out to their networks for support
- Peers, Friends, Family
  - Allow your biggest fans and supporters to raise funds on your behalf

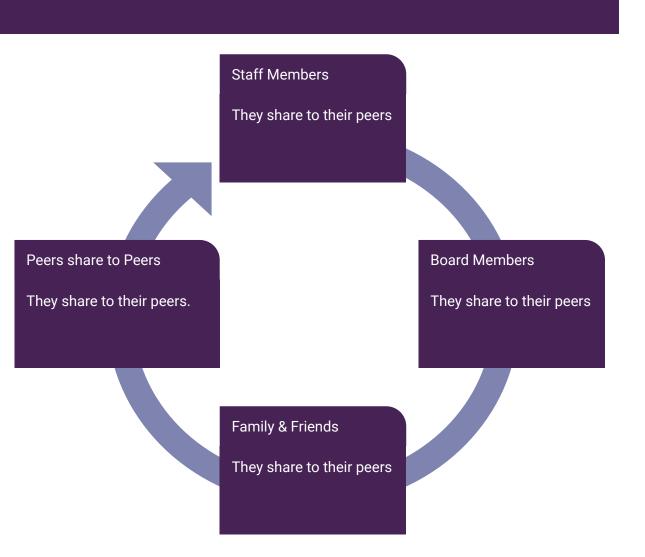

# P2P Fundraisers as a Nonprofit organization

The next few slides review the user experience for the Nonprofit organization.

Create a peer fundraisers in support of your organization.

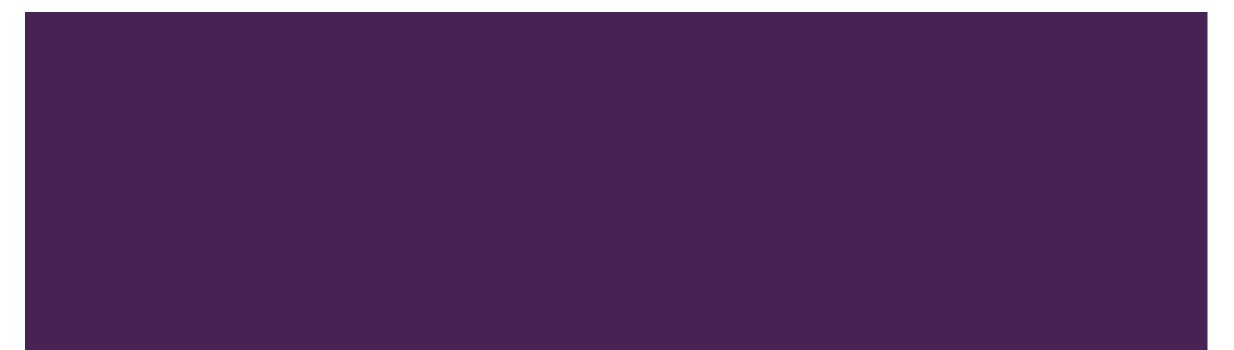

#### NONPROFIT EXPERIENCE

| ves Day Performance  | e My Public          | Profile My Fundra                     | isers My Donations                                | My Users R                 | Resource Center                  |                         |            |             |                      |
|----------------------|----------------------|---------------------------------------|---------------------------------------------------|----------------------------|----------------------------------|-------------------------|------------|-------------|----------------------|
| My Fundrais          | sers                 | 1                                     |                                                   |                            |                                  |                         |            |             | Create Fundraiser    |
|                      |                      |                                       |                                                   |                            |                                  |                         |            |             |                      |
| Title: Show All ▼    | Fundraiser Status: P | ublished  Creator Name:               | Show All  Creator Email: Show                     | v All 🔻                    |                                  |                         |            |             |                      |
| Title: Show All      |                      | ublished  Creator Name:               | Show All  Creator Email: Show                     | v All 🔻                    |                                  |                         |            | 1 of 1 page | s < 1 >              |
|                      |                      | ublished  Creator Name: Creator Email | Show All  Creator Email: Show Number of Donations | v All ▼<br>Amount Raised ≎ | Fundralser Status 🏾              | Start Date 🔅            | End Date 🔅 | 1 of 1 page | s < 1 - ><br>Donor + |
| Items per page: 25 💌 | 1 - 5 of 5 items     |                                       |                                                   |                            | Fundralser Status 🌣<br>Published | Start Date = 03/11/2022 | End Date + |             |                      |

- Want to create a P2P Fundraiser for a specific program or need? Click "Create Fundraiser".
- Current "Published" Fundraisers will populate on your list.
  - You can view last year's P2P Fundraiser by adjusting the "Fundraiser Status" filter to "Show All".
- Use the 3 dots option copy an old Fundraiser, edit a published Fundraiser, or view donations to a specific Fundraiser.

#### NONPROFIT EXPERIENCE | PERSONALIZE YOUR FUNDRAISER

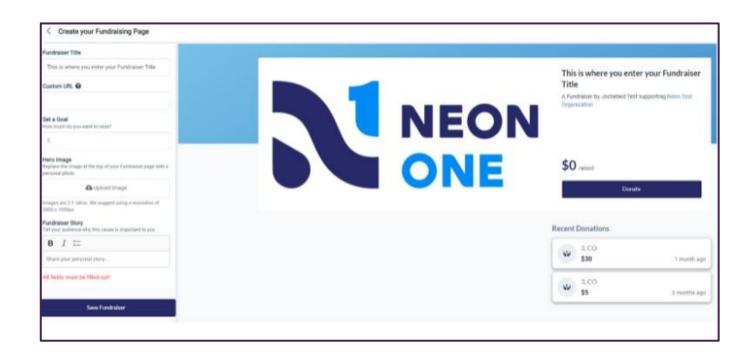

- Use the editing tool on the left side to adjust your Fundraiser Title, URL, Goal, and Hero Image.
- Tell us your Fundraiser story!
- Click 'Save Fundraiser' when you are ready to publish.
   Please note it can take up to 2 hours to appear live

#### NONPROFIT EXPERIENCE | PREVIEW FUNDRAISERS

|       |                 |        |              |   | Create Fu |   |
|-------|-----------------|--------|--------------|---|-----------|---|
|       |                 |        |              |   |           |   |
|       |                 |        | 1 of 1 pages | < | 1.*       | > |
| Fund  | raiser Status 🌼 | URL +  | •            |   |           |   |
| Publi | shed            | View P | ublic Page   |   |           |   |
|       |                 |        | 1 of 1 pages | < | 1 *       | > |
|       |                 |        |              |   |           |   |
|       |                 |        |              |   |           |   |

- Once you hit 'Save Fundraiser', you will be returned to your list of fundraisers
- From there you can click 'View Public Page' to review your page and view your custom URL for sharing
  - It may take up to 2 hours for your custom URL to be live

#### NONPROFIT EXPERIENCE | EDIT, COPY, DEACTIVATE FUNDRAISERS

| itle: Show All 👻 Fundrai        | iser Status: Published  Creator Name | : Show All - Creator Email: S | how All 🝷           |               |                     |                  |     |
|---------------------------------|--------------------------------------|-------------------------------|---------------------|---------------|---------------------|------------------|-----|
| Items per page: 25 💌   1 - 1 of | f 1 items                            |                               |                     |               |                     | 1 of 1 pages <   |     |
| Title 🌣                         | Organization 🌼                       | Creator Name                  | Number of Donations | Amount Raised | Fundraiser Status 🌼 | URL ¢            |     |
| est Fundraiser Title            | Neon Test Organization               | Jochebed Test                 |                     |               | Published           | View Public Page |     |
| tems per page: 25 🔻   1 - 1 of  | f 1 items                            |                               |                     |               |                     | 1 of 1 pages     | - > |

 From the My Fundraisers tab you can view, edit, copy or deactivate your Fundraiser page, view donations or create a new Fundraiser.

| Fundraiser Status 🏾 | 1 of 1 pages<br>URL ≑ | < 1 ~<br>Edit Fundraiser          | > |
|---------------------|-----------------------|-----------------------------------|---|
| Published           | View Public Page      | Copy Fundraiser<br>View Donations |   |
|                     | 1 of 1 pages          | Deactivate                        |   |

### NONPROFIT EXPERIENCE | EDITING & COPYING A FUNDRAISER

- Clicking on Edit will take you back to the Create a Fundraiser page, where you can change your page as needed.
- Clicking on Copy will create a duplicate version of your Fundraising page, which you can edit and publish.

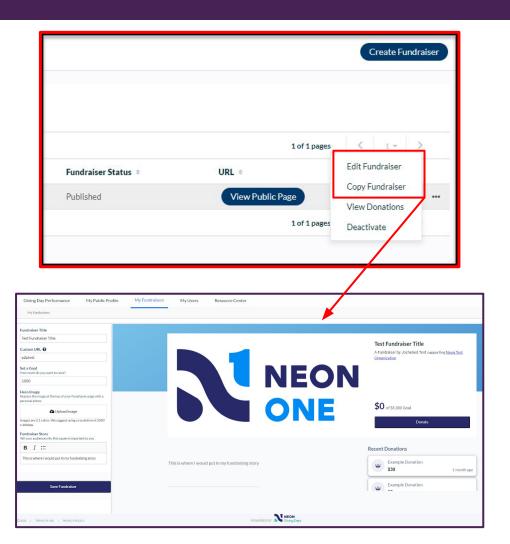

#### SHAREYOUR FUNDRAISER!

Fundraisers are only successful when they are shared!

Copy and paste your URL into emails and social media posts to encourage friends, family and colleagues to donate!

### NONPROFIT EXPERIENCE | VIEW DONATIONS

|                     |                  | Create Fundraiser |                      |                                   |                  |            |              |          |
|---------------------|------------------|-------------------|----------------------|-----------------------------------|------------------|------------|--------------|----------|
|                     |                  |                   |                      |                                   |                  |            |              | Export   |
|                     |                  |                   | First Name: Show All | <ul> <li>Last Name: Sh</li> </ul> | oow All ▼ Email: | Show All 🔻 |              |          |
|                     | 1 of 1 pages     | < 1 - >           | Items per page: 25 🔻 | 1 - 1 of 1 items                  |                  |            | 1 of 1 pages | 1 * >    |
| Fundraiser Status 👙 | URL +            | Edit Fundraiser   | Transaction Date 🔅   | First Name 🌼                      | Last Name 🔅      | Email +    |              | Amount + |
|                     |                  | Copy Fundraiser   | 03/03/2022           | Neon                              | Test             |            |              | \$10.00  |
| Published           | View Public Page | View Donations    |                      |                                   |                  |            |              | \$10.00  |
|                     | 1 of 1 pages     | Deactivate        | Items per page: 25 🔻 | 1 - 1 of 1 items                  |                  |            | 1 of 1 pages | 1 - >    |

 Clicking on View Donations will show all the donations made to your Fundraiser. You can export this list as an Excel spreadsheet for easy reporting and sharing.

# Expand Your Impact! P2P Fundraisers by Supporters

The next few slides review the user experience from nonprofit peers and supporters.

Create a peer fundraisers in support of your favorite organization(s).

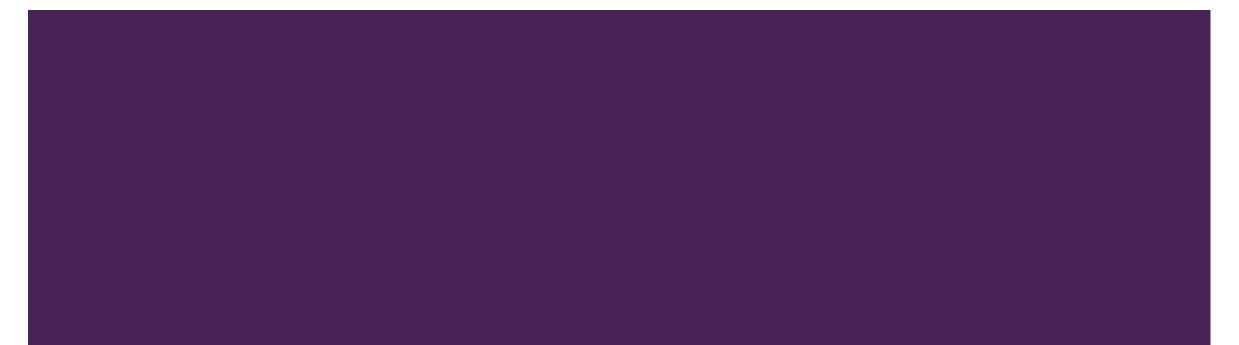

## PEER FUNDRAISER EXPERIENCE | CHOOSE AN ORGANIZATION TO SUPPORT

- Access the public Gives Day website.
  - Search for one of your favorite Nonprofits or browse the entire list of all participating Nonprofits
  - Select an organization to support by clicking the logo or Learn More

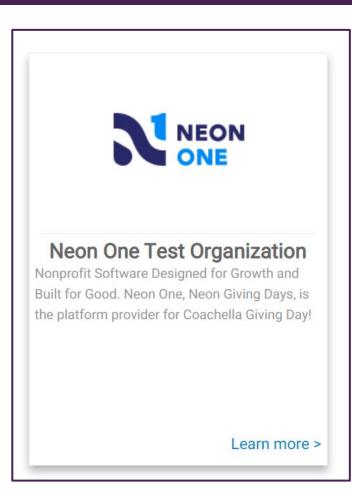

### PEER FUNDRAISER EXPERIENCE | CREATE YOUR FUNDRAISER

- Click Fundraise or Create a Fundraiser.
- You will be redirected to login or create an account before you build & publish your page

#### Neon One Test Organization

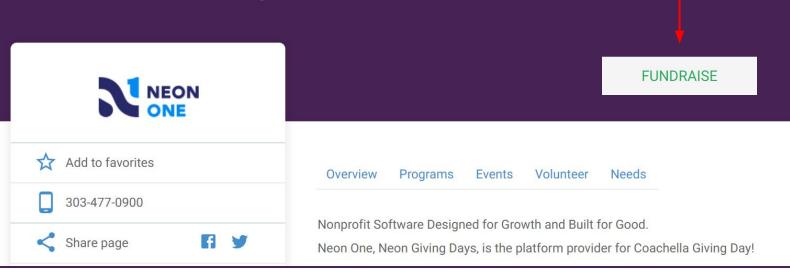

#### PEER FUNDRAISER EXPERIENCE | LOGIN OR CREATE AN ACCOUNT

| 's a quick and easy way to view your                              | donation history and manage your payment p                                                                           | profiles.                             |
|-------------------------------------------------------------------|----------------------------------------------------------------------------------------------------|---------------------------------------|
| ready have a profile? LOGIN Email Password LOGIN Forgot Password? |                                                                                                    |                                       |
|                                                                   | Please create your account!           New Account           A simple profile gives you the ability to track your dor | nations and resend a receipt anytime! |
|                                                                   | * First Name * Email                                                                                                 | * Last Name                           |
|                                                                   | * Password                                                                                                    | * Confirm Password                    |
|                                                                   | * Required field                                                                                                    | CREATE PROFILE CANCEL                 |

- Have an account? Login or reset your password.
- Otherwise, create an account to publish your fundraiser!

#### PEER FUNDRAISER EXPERIENCE | PERSONALIZE YOUR FUNDRAISER

| Fundminer Title                                                                                                    |                                                                                                    |
|----------------------------------------------------------------------------------------------------|----------------------------------------------------------------------------------------------------|
| This is where you enter your Fundation This                                                                                                    |                                                                                                    |
| Custom URI, Ø                                                                                                    | This is where you enter your Fundralser<br>Title<br>A Fundamently Jochebed Test supporting Head Test |
| Bet a Gool Meet four week four week  | EON                                                                                                  |
|                                                                                                    |                                                                                                    |
| Here Image<br>Replace the mage of the tags of pice if endremon page with a<br>percentral (thete                                                                                                    | \$0 sured                                                                                            |
| A type Property of the Property of the Propert | Donate                                                                                               |
| Intraper and 1.3 Forbias. We diagonal liables a resolution of<br>2003 A 1000bas                                                                                                    |                                                                                                    |
| Pundinaisee (Riary<br>Tarl your examinance why their assume is a systematical to prov                                                                                                    | Recent Donations                                                                                     |
| B I :=                                                                                                    | 100 200                                                                                              |
| there pour percented story                                                                                                    | 2.CO<br>\$30 1 meth age                                                                              |
| Ad fields must be filed out                                                                                                    | 2 2 CO<br>\$5 3 months age                                                                           |
| Since Fundscalaur                                                                                                    |                                                                                                    |
|                                                                                                    |                                                                                                    |

- Use the editing tool on the left side to adjust your Fundraiser Title, URL, Goal, and Hero Image.
- Tell us your Fundraiser story!
- Click 'Save Fundraiser' when you are ready to publish.
   Please note it can take up to 2 hours to appear live.

### FUNDRAISER EXPERIENCE | EDIT, COPY, DEACTIVATE FUNDRAISERS

| Showing 1 record(s). |                        |            |           |               |        |                |  |
|----------------------|------------------------|------------|-----------|---------------|--------|----------------|--|
| Showing Trecord(s).  |                        |            |           |               | 👉 Cre  | ate Fundraiser |  |
| Title                | Organization           | Start Date | Status    | Amount Raised |        |                |  |
| Donor test           | Neon Test Organization | 03/08/2022 | Published |               | S View | 📝 Edit         |  |

- From the Giving Day login screen, log into your Fundraiser account.
- Navigate to the My Fundraisers tab.
  - You can edit your page, copy and update, or entirely deactivate.

| My Fundra     |                                   |
|---------------|-----------------------------------|
|               | + Create Fundraiser               |
| Amount Raised |                                   |
|               |                                   |
|               | View Donations                    |
|               | View Donations<br>Copy Fundraiser |

#### SHAREYOUR FUNDRAISER!

Fundraisers are only successful when they are shared!

Copy and paste your URL into emails and social media posts to encourage friends, family and colleagues to donate!

# Questions?

Reach out via the blue support button in the bottom right corner of the giving site.

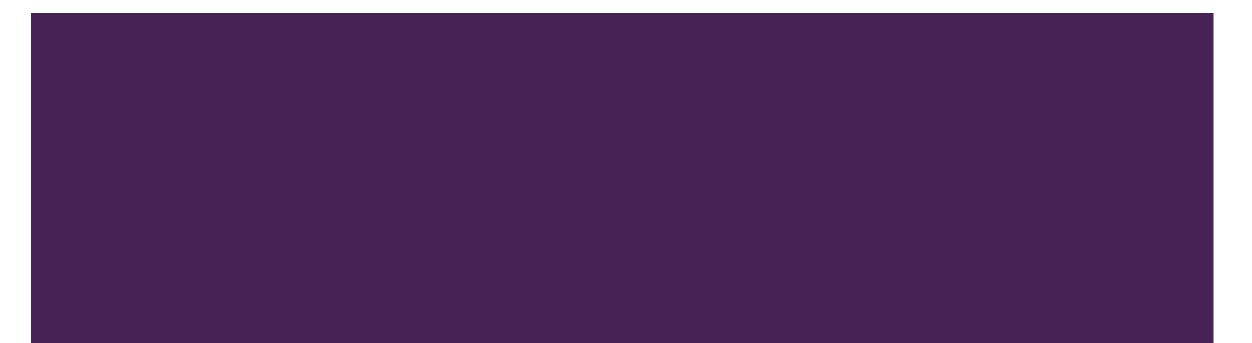